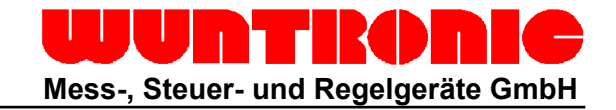

# **Digital Fluxgate Magnetometer System**

3-achsiges Fluxgate Magnetometer mit ±60nT oder 100nT Bereich

Modell WFG-D-140

#### **Merkmale:**

- **RS232 und TTL Digital Ausgänge**
- **Komplettes 3-Achsensystem**
- **Messbereich 60µT (±600 mG) oder 100µT (1G)**
- **Stromversorgung +4.95 VDC bis +12 VDC**
- **Kompakte Grösse und sehr robuste Konstruktion**
- **Leicht verwendbar**
- **Konfiguration und Datenerfassung über Windows-basierte Software**

### **Beschreibung:**

Das Modell WFG-D-140 ist ein triaxiales Vektormagneto-Hochgeschwindigkeits-Digitalschnittstelle, das die XYZ-Magnetfeldwerte bis zu 140 mal pro Sekunde übertragen kann.

Das Fluxgate Magnetometer Modell WFG-D-140 enthält einen Mikroprozessor und einen Dreikanal 16-Bit-Analog-Digital-Wandler. Das System ist auch mit einen Temperatursensor ausgestattet.

Der System-Mikroprozessor und das Analog/Digital Subsystem führen folgende Operationen aus:

- Wandelt die analogen Sensorsignale in eine digitale Form
- Kalibriert die Sensorskalar, Offset und Ausrichtung.
- Implementiert die serielle Kommunikation zwischen dem Fluxgate Magnetometer System und dem externen Computer.

Das Fluxgate Magnetometer Modell WFG-D140 kommuniziert über die bidirektionale serielle RS232 und TTL Schnittstellen mit einem externen Rechner. .

Die ASCII-Zeichenbefehlssprache erleichtert die Kommunikation mit dem WFG-D-140. Die im Lieferumfang enthaltene Software unterstutzt den Auto Sendemodus. Bei aktivierten Automatikdatentransfermodus werden nach einschalten der Stromversorgung des Magnetometers sofort die Messdaten über die serielle Schnittstelle auf einen PC gestreamt.

#### **System Anschluss und Kalibrierung:**

Die Digital Fluxgate Magnetometer WFG-D-140 werden zur Kalibrierung mittels einer Präzisionsaufnahme in einer 3-achsigen Helmholtz-Spule montiert und systematisch in definierten Feldern justiert.

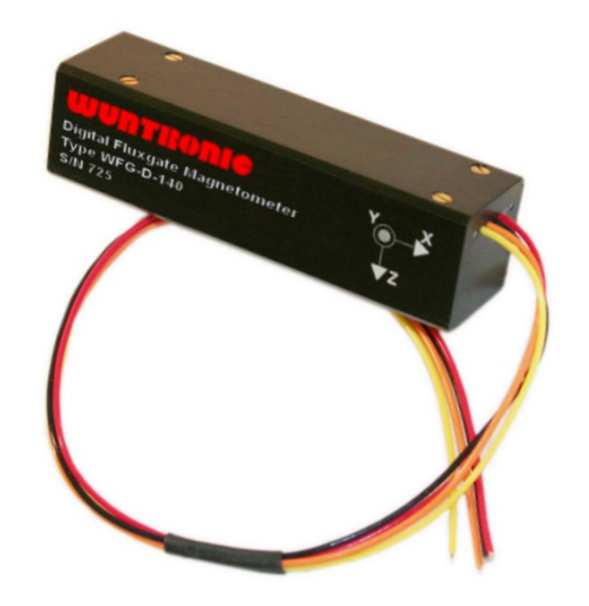

Die Systemkalibrierung wird standardmässig bei +25° C durchgeführt. Optional kann das Digital Fluxgate Magnetometer WFG-D-140 auch über einen Temperaturbereich (z.B. 0°C bis +70°C) kalibriert werden.

Wenn das System optional über einen Temperaturbereich kalibriert wird, werden in Intervallen Messdaten von der minimalen bis zur maximalen Temperatur erfasst. Zum Beispiel werden für den Temperaturbereich 0°C bis +70°C typischerweise Kalibrierdaten bei 0°C, +25°C, +50°C und +70°C ermittelt. Die Kalibrierdaten beinhalten für die Temperaturkorrektur Informationen über die Skalierung, Offset und Ausrichtung.

Die ermittelte Kalibriertabelle wird im internen EEROM Speicher des WFG-D-140 abgelegt und vom internen Mikroprozessor System zur Temperaturfehlerkorrektur verwendet.

#### **Anwendungen :**

- Hochgeschwindigkeits-Magnetik Abtastung
- Aufspürung von magnetischen Anomalien
- Orientierung / Kompass
- Labor Messungen
- Magnetfeld Abbildungen
- Materialtests
- Lautsprechertests

### **Kostenlose Software**

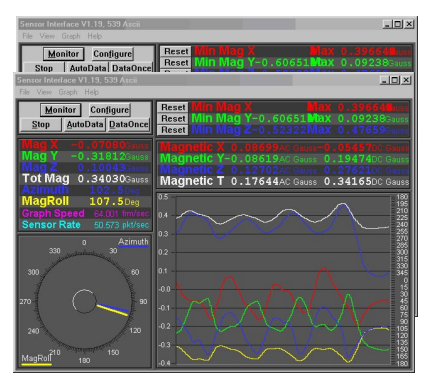

**Windows Software für die Digital Fluxgate Magnetometer Serie WFG-D-xxx** Im Lieferumfang des Digital Fluxgate Magnetometers WFG-D-140 ist eine Windows Software enthalten. Mit der Software lassen sich die Digital Fluxgate Magnetometer konfigurieren, Signale grafisch darstellen, das Datenformat für den Datentransfermodus auf ASCII oder Binär auswählen und ob die korrigierten- oder die unkorrigierten Rohdaten transferiert werden sollen.

## **Spezifikationen**

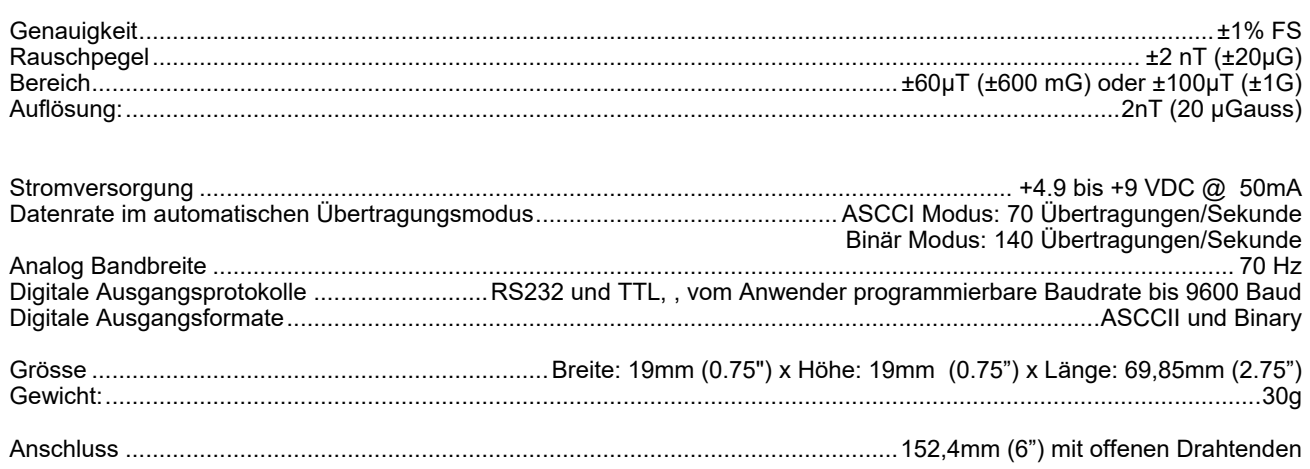

# **Verdrahtung**

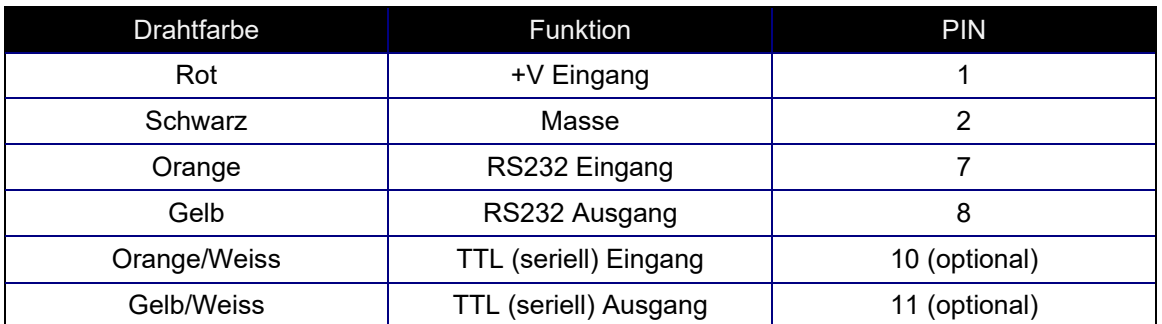

# **Bestellinformationen**

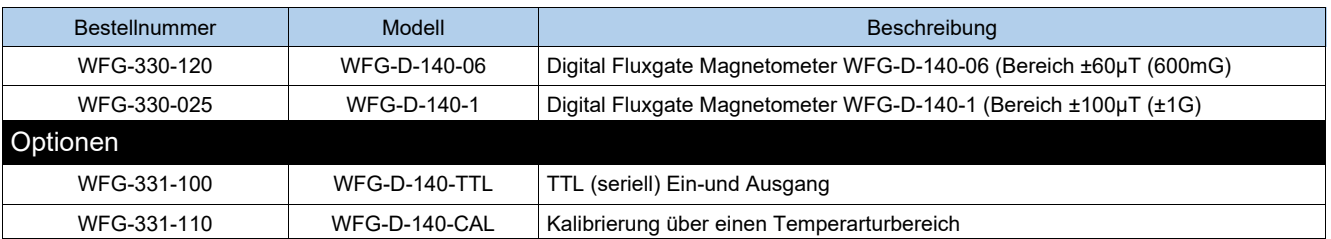